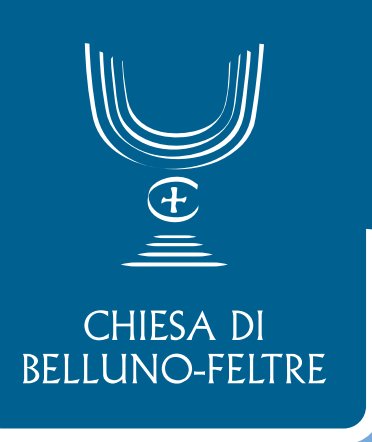

## Giornata del<br>Pimilinario **15 agosto 2022**

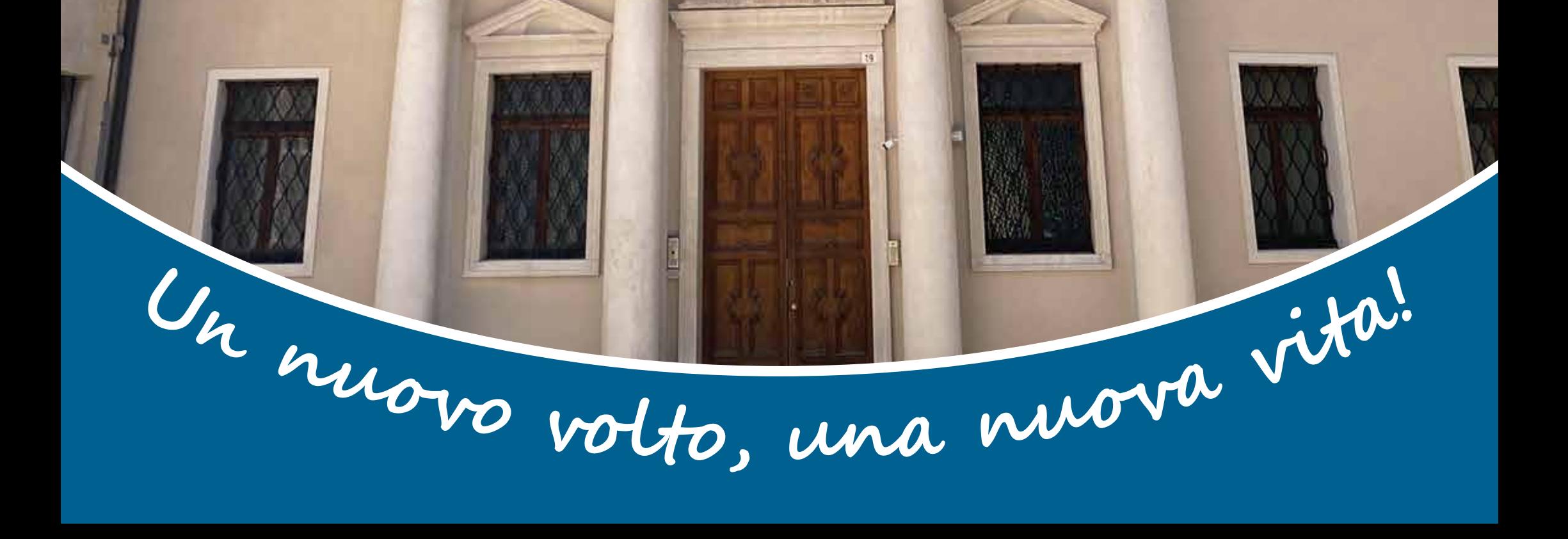